Subject: RE: Temporary Withdrawal Reports

Date: Tuesday, 2 June 2020 at 09:15:46 China Standard Time

From: Jimmy Lui [HKYW]

To: John Mcenhill [YCIS SH]

Attachments: image002.jpg

Hi John,

Ok, go to Data & Reports Portal and look for the report which is titled 'YCIS SHPD Primary Withdrawal Report'. You can find the report in the following directory.

Home > YCIS SH CP Primary > Report Cards > YCIS SHPD Primary Withdrawal Report Or

Home > YCIS SH RP > Report Cards > YCIS SHPD Primary Withdrawal Report

Open it. Select appropriate values and click View Report to generate the report.

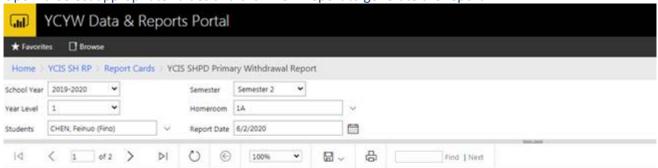

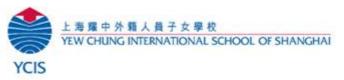

Primary e-Learning Report Pudong Campus January - March 2020

Dear Parents.

This Progress Report gives a summary of your child's progress made from January 17, 2020 to March 31, 2020. This includes the period of home learning from February 10, 2020, doe to the COVID-19 pandemic. Please note that during this time of school closurs, the planned curriculum was taught frough daily video conference and collare activities. The e-Learning programme was designed to continue to provide opportunities to students to develop their skills in inquiry, research, critical thinking, problem solving, collaboration, design and coestion, evaluation and reflection. Students have been assessed in a vurse viva; including through discussions, questioning, colline presentations, homework, terting and quality of work submitted. Please feel free to contact your child's teachers if you have any questions related to this report.

## CHEN, Feinuo

## Year 1A

Please have a look and let me know if you have further questions. Thanks.

Best regards, Jimmy Lui SIS Administrator, PS Team

From: John Mcenhill [YCIS SH] <john.mcenhill@sh.ycef.com>

Sent: Tuesday, June 02, 2020 9:05 AM

**To:** Jimmy Lui [HKYW] <jimmy.lui@ycef.com> **Subject:** Temporary Withdrawal Reports